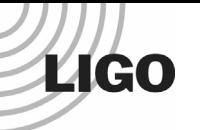

LIGO Document No. G050573-00-E

# **Grid Enabled LIGO Data Monitoring**

Junwei Cao<sup>1</sup>, Erik Katsavounidis<sup>1</sup>, and John Zweizig<sup>2</sup> *1LIGO Laboratory - Massachusetts Institute of Technology, Cambridge, MA 02139, USA 2LIGO Laboratory - California Institute of Technology, Pasadena, CA 91125, USA*

For the LIGO Scientific Collaboration (LSC)

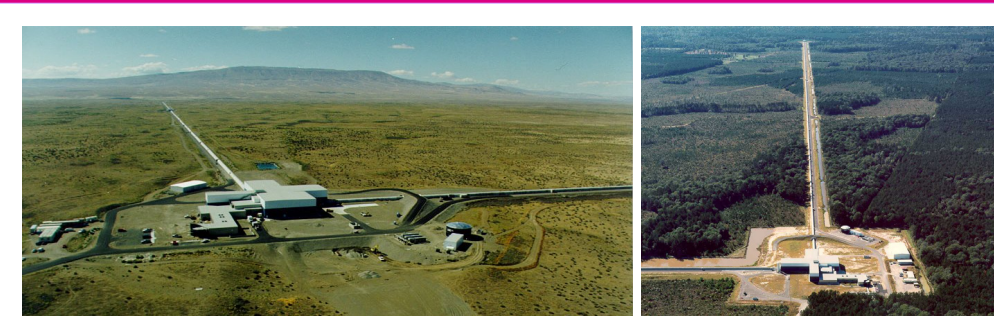

## **LIGO: Laser Interferometer Gravitational-wave Observatory**

- The LIGO project aims to make the first direct detection of gravitational waves as predicted by Einstein's General Theory of Relativity.
- LIGO manages and operates two national observatories for gravitational waves, located at Hanford, WA and Livingston, LA.
- The LIGO Scientific Collaboration (LSC) consists of nearly 400 scientists from about 40 institutions worldwide.

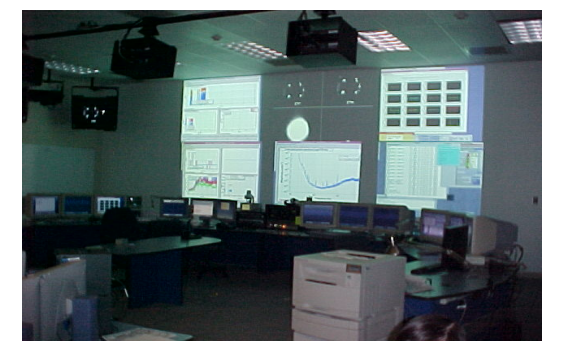

## **The Data Monitoring Toolkit (DMT)**

- DMT defines tools and environments necessary to support continuous data monitoring of LIGO interferometers.
- While DMT is essentially a productionlevel software package being used in LIGO control rooms, researchers find the enrichment of DMT libraries make it an ideal environment for offline LIGO data analysis.

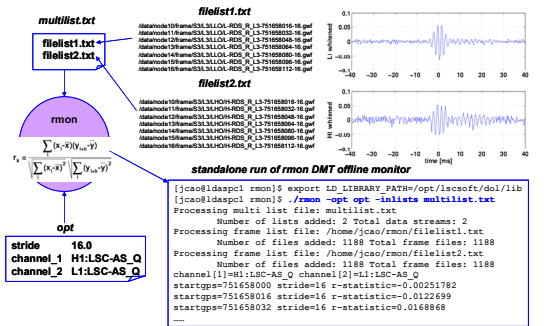

## Contact: Junwei Cao (jcao@ligo.mit.edu) SC2005, Seattle, WA, November 12-18, 2005

The authors gratefully acknowledge the support of the United States National Science Foundation for the construction and operation and operation and operation and perfection and perfection and perfect LIGO included Laborat

## **For More Information …**

http://www.ligo.caltech.edu http://www.ligo.mit.edu/lsc-itr2003 http://www.ligo.org http://www.lsc-group.phys.uwm. edu/lscdatagrid http://www.ligo.mit.edu/ldg http://www.griphyn.org http://www.ivdgl.org http://www.opensciencegrid.org

# **The LSC Data Grid (LDG)**

In the LSC, a grid computing infrastructure is utilized for LIGO data analysis and monitoring with thousands of CPUs and terabytes of data storage capabilities distributed over 10 sites in the USA and Europe.

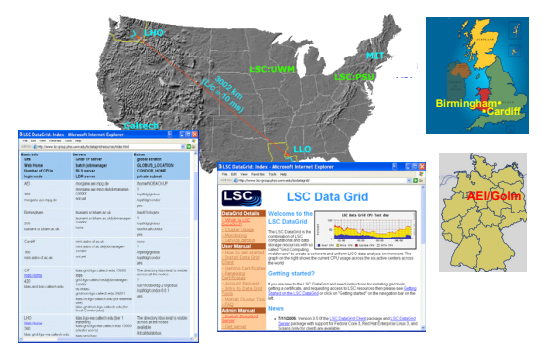

The LSC Data Grid (LDG) client/server environment is built on top of the Virtual Data Toolkit (VDT).

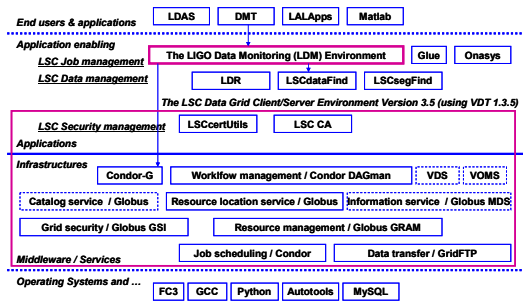

## **The LIGO Data Monitoring (LDM) Environment**

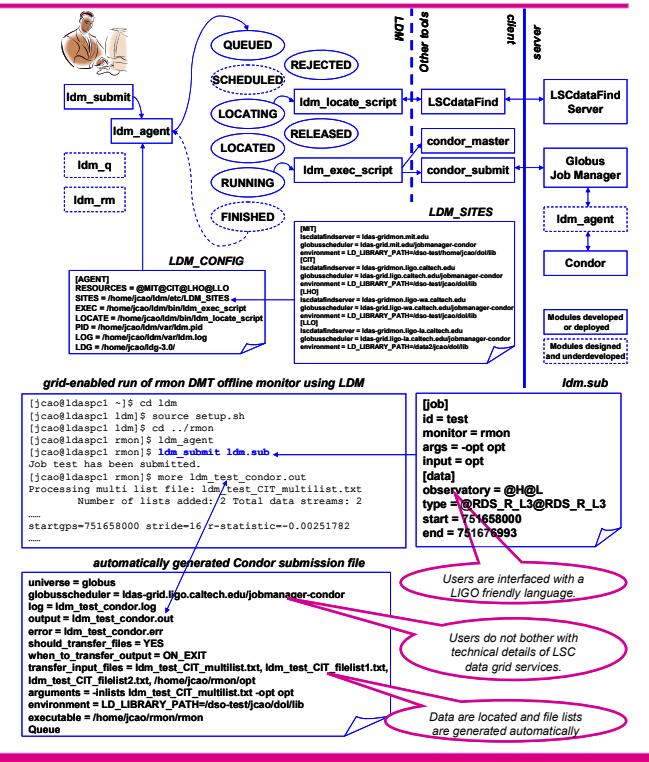

- LDM interfaces users with a LIGO friendly language instead of the more CS flavor Condor language.
- Technical details of grid computing are hidden from end users (mostly gravitational wave physicists in the LSC).
- The experience gained in this work will be applied for future deployment of the Open Science Grid (OSG) infrastructure for LIGO applications.